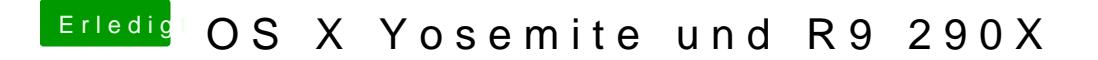

Beitrag von Griven vom 11. Juli 2014, 22:57

Womit hast Du die Datei unter Windows ausgelesen, die sieht komisch aus